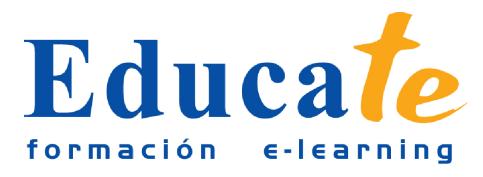

# **Técnicas Photoshop: Creación de cartel de cine**

**Duración:** 36 horas.

**Modalidad:** online

## **Objetivo del curso online**

● Este curso online te servirá para crear sorprendentes carteles de cine con la potente herramienta de retoque fotográfico: Photoshop. Aprenderás a recortar adecuadamente figuras y a encajarlas en una composición de forma armoniosa. Trabajarás las perspectivas en los objetos y sabrás como sesgarlos para encajarlos en tu creación. Incorporarás texturas a tus imágenes ya recortadas para darles un tono diferente y verás como adaptarlas de tal modo que queden creíbles. Conocerás el Efecto Dragán que te servirá para darle un enfoque diferente y estarás capacitado para trabajar correctamente con los niveles y el tono. Añadirás destellos y tipografías con la textura que desees. Crear un cartel alucinante, nunca fue tan fácil.

# **¿A quién se dirige?**

● El curso online de Creación de Cartel de cine está orientado a todo el profesional del mundo del diseño que quiera conocer las técnicas de composición y perspectivas en un cartel por medio de Photoshop. Además, este curso, pese a ser de un elevado nivel, está pensado para que cualquier persona sin conocimientos previos pueda aprender técnicas avanzadas de Photoshop de tal modo que sepa realizar de forma autónoma creaciones inimaginables.

# **¿Para qué le sirve este título?**

● Este Certificado le permitirá saber como componer de principio a fin un cartel publicitario con efectos sencillos pero que producen en el espectador un enorme impacto. Este curso le capacita para trabajar con los niveles, tono y saturación y el recorte avanzado de una de las herramientas más potentes como es photoshop.

### **Valores añadidos del Curso online**

● Se trata de una formación ideal para las personas que quieran profundizar en el conocimiento de la herramienta de retoque: Photoshop. Además, le aportará técnicas que son fáciles de implantar y que dejan un resultado más que aceptable.

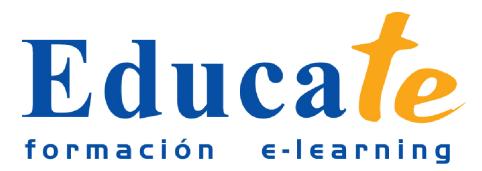

- El alumno dispone de 8 temas que le servirán para tomar tablas y podrá adquirir destrezas siguiendo paso a paso la producción del cartel.
- Las lecciones son multimedia y gracias a ello el alumno asumirá los conocimientos de forma más amena.

## **Contenidos**

#### ● **1. Recorte del material y composición**

- ❍ Introducción
- ❍ Material de trabajo para la composición
- ❍ Extracción de imagen y composición previa
- ❍ Extraer y sumar otros elementos a la escena
- ❍ Manual pdf
- ❍ Descargar ejercicios
- ❍ Imagenes de texturas

#### ● **2. Perfeccionar bordes y uso de la máscara**

- ❍ Trazado del contorno del modelo con pluma
- ❍ Suma de trazados
- ❍ Limpiar y perfeccionar el contorno del modelo
- ❍ Mejorar el contorno de los demás elementos
- ❍ Uso de la máscara de capa para unir cielo y tierra
- ❍ Manual pdf
- **3. Perspectiva e integración de elementos en composición**
	- ❍ Integración del poste con ajuste de curvas
	- ❍ Crear relieve pintando sobre el poste
	- ❍ Sombra del poste de luz
	- ❍ Añadir cables al poste
	- ❍ Integración de la señal de carreteras con textura
	- ❍ Sombra de la señal de carretera
	- ❍ Manual pdf

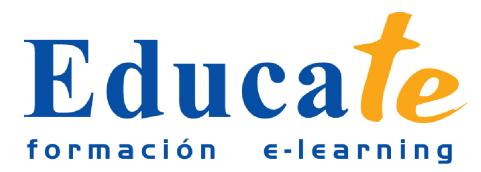

#### ● **4. Intensificar brillos y retoque de cabello**

- ❍ Retocar el cabello del modelo
- ❍ Corregir imperfecciones y dar brillo a la piel
- ❍ Resaltar los brillos de brazos y manos
- ❍ Manual pdf
- **5. Edición de texturas**
	- ❍ Maquillaje de heridas a partir de una textura
	- ❍ Reproducción y modificación de heridas
	- ❍ Maquillaje de heridas en la cara
	- ❍ Maquillaje de heridas a partir de otra textura
	- ❍ Organización de las capas en un grupo
	- ❍ Manual pdf
- **6. Cambio de aspecto a base de manchas y texturas**
	- ❍ Crear una mancha a partir de una textura
	- ❍ Reutilizar una mancha ya creada
	- ❍ Crear otra mancha a partir de otra textura
	- ❍ Cómo pintar polvo para ensuciar
	- ❍ Añadir más manchas y polvo
	- ❍ Crear un roto pintando con pincel
	- ❍ Crear un roto a partir de otra imagen
	- ❍ Manual pdf
- **7. Dramatización: Efecto Dragan**
	- ❍ Crear profundidad pintando niebla
	- ❍ Resaltar al modelo con un halo
	- ❍ Retoque en los ajustes de la escena
	- ❍ Efecto Dragan
	- ❍ Cómo crear destellos de luz
	- ❍ Manual pdf
- **8. Creación de Títulos y créditos**

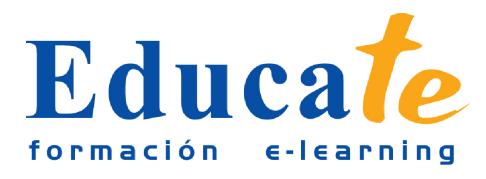

- $\circ$ Título
- ❍ Aplicar textura al título
- ❍ Subtítulo
- ❍ Manual pdf